**Омский Государственный Университет им. Ф.М.Достоевского Факультет Компьютерных Наук**

# **Встраиваемые ОС современных коммутаторов**

Выполнил: студент группы СВ-601 Лысак А.Б. Руководитель: доцент кафедры ВС Кривальцевич С.В.

**г. Омск 2010 г.**

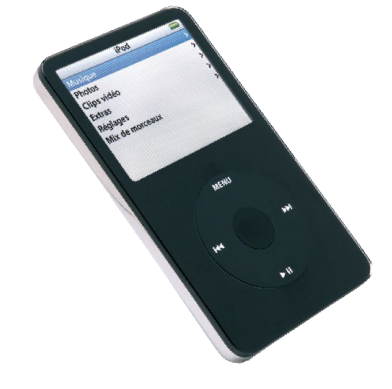

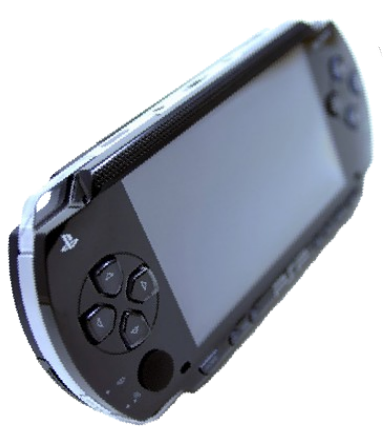

- ориентация на выполнение узкого круга **задач**
- минимизация энергопотребления
- ограниченность физических размеров
- ограниченность вычислительных ресурсов

### **Встраиваемая система:**

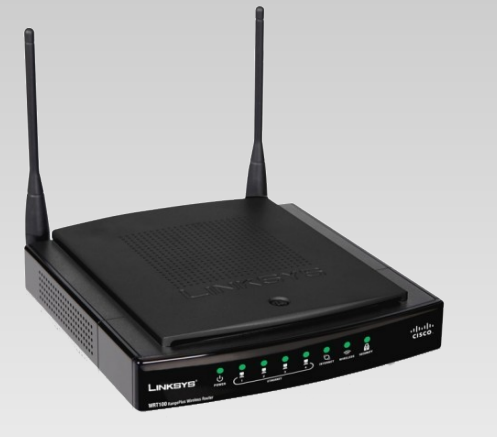

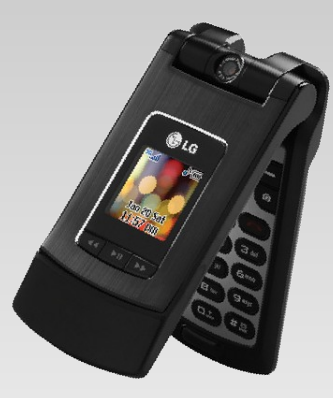

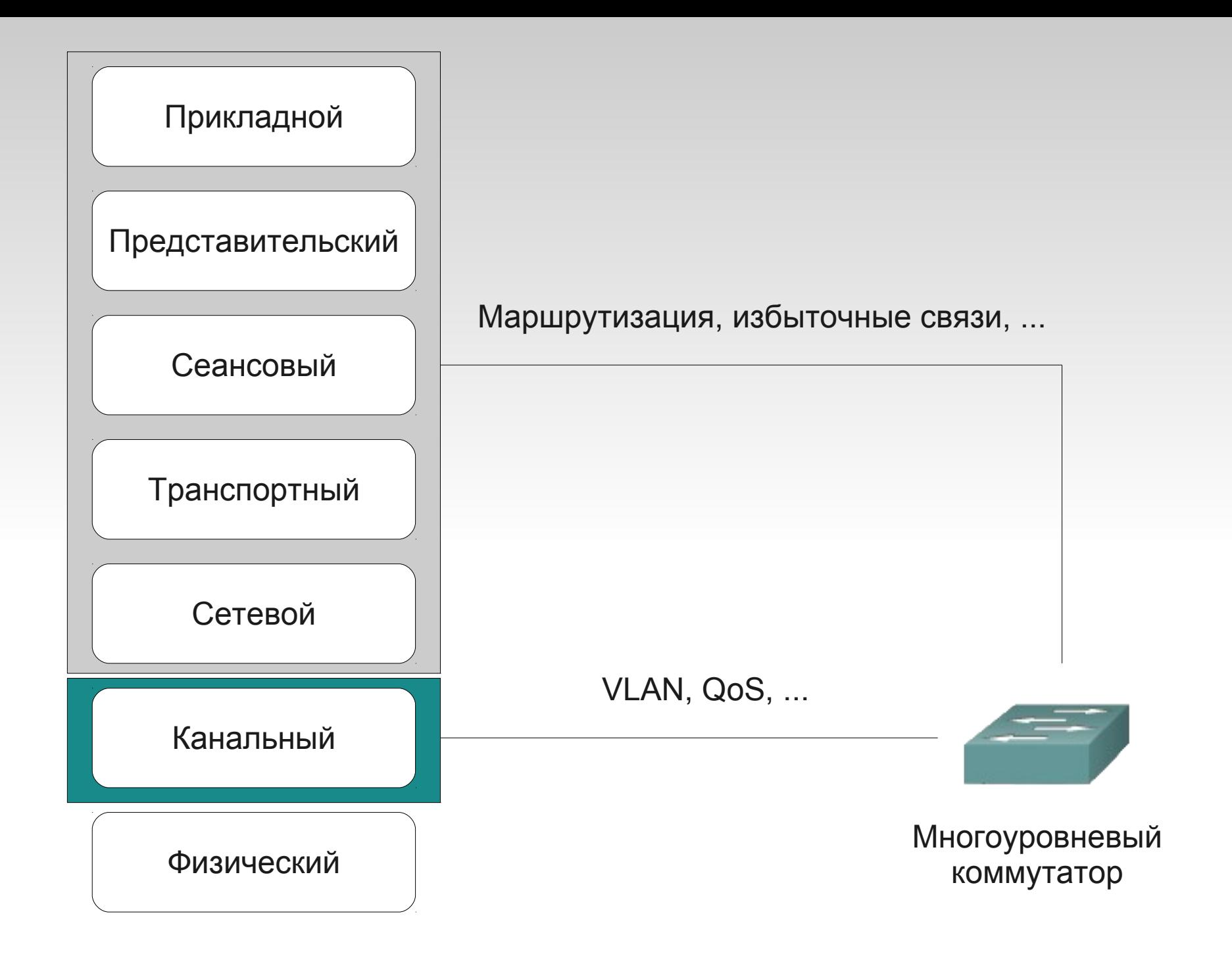

### **ОС коммутатора – операционная система реального времени**

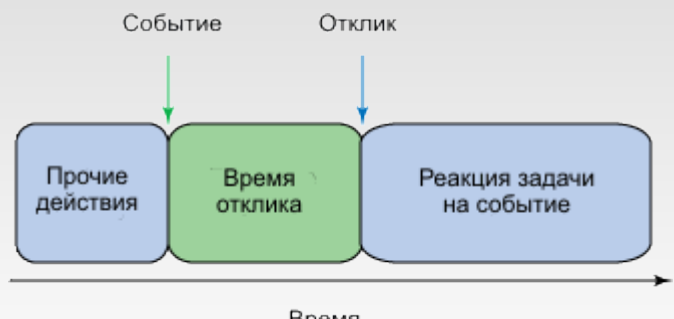

Время

### **ОС жесткого РВ ОС мягкого РВ**

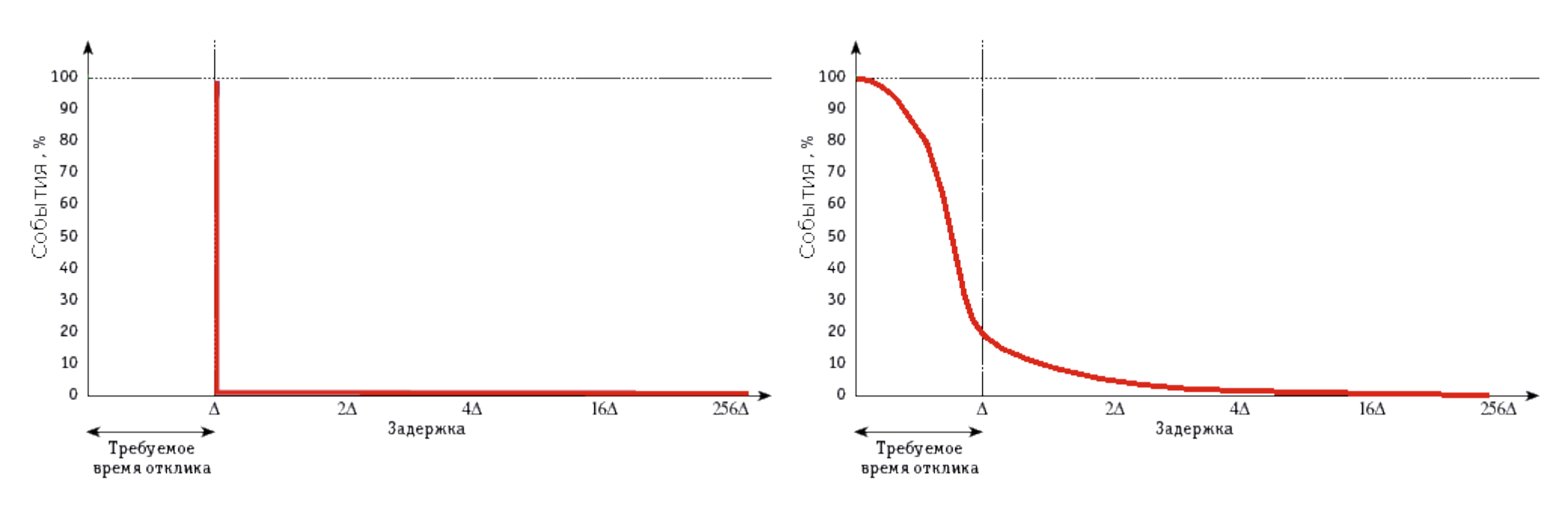

# **ОСРВ в коммутационном оборудовании:**

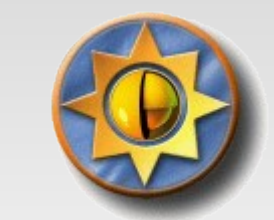

● **QNX**

**Микроядро применяется в IOS XR**

· VxWorks VxWorks<sup>®</sup>

**Используется более 40 производителями сетевого оборудования**

● **IOS** CISCO.

**Применяется в оборудовании Cisco**

● **JUNOS**

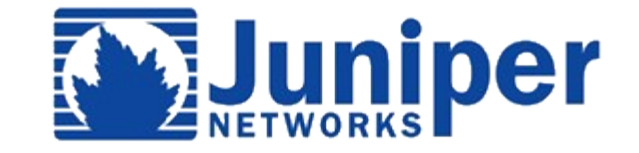

На основе тонкого ядра

Пространство пользователя (не требует режима реального времени)

Задачи реального времени

Я дро Linux (не требует режима реального времени)

Тонкое ядро

### На основе нано-ядра

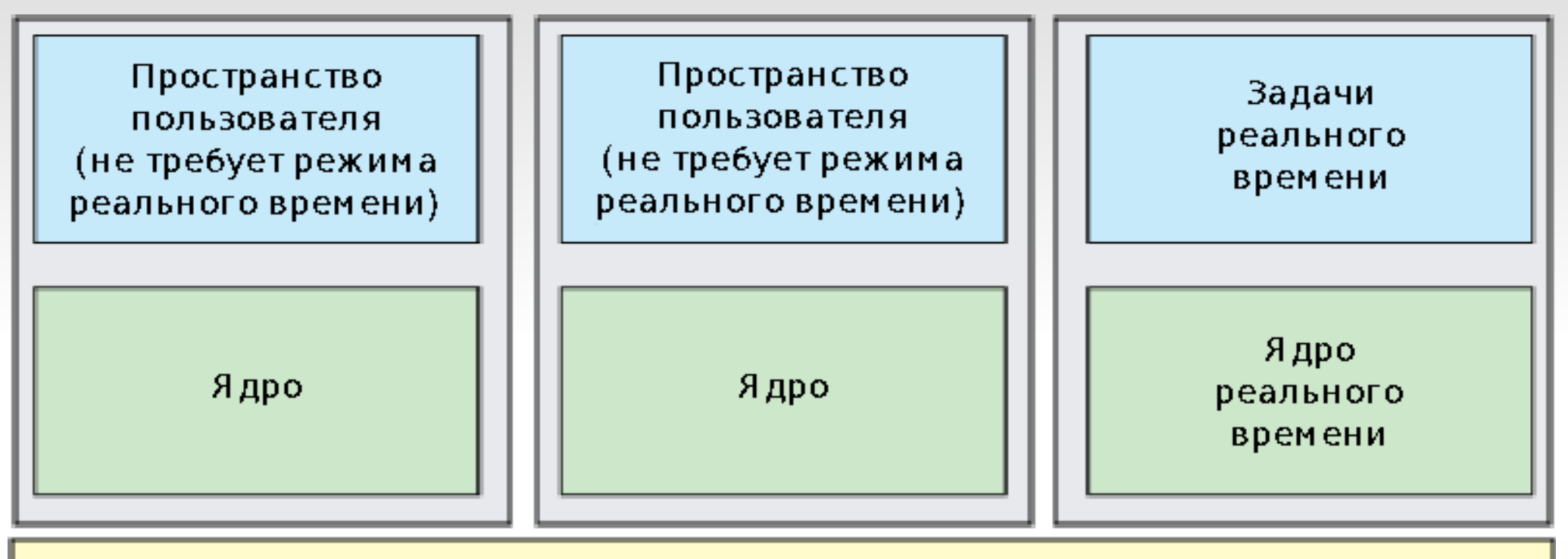

### Нано-ядро/ Диспетчер прерываний

### На основе ядра ресурсов

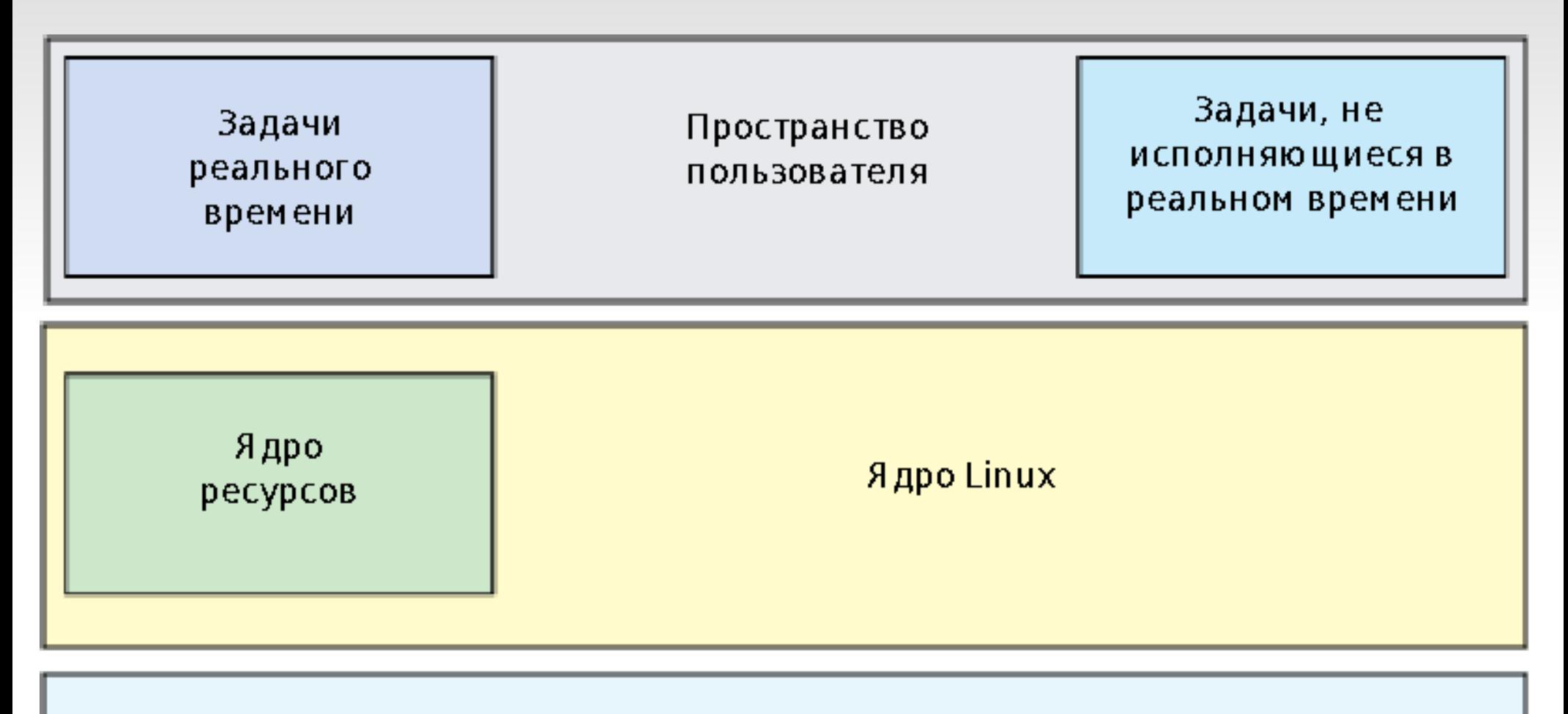

### В стандартном ядре 2.6

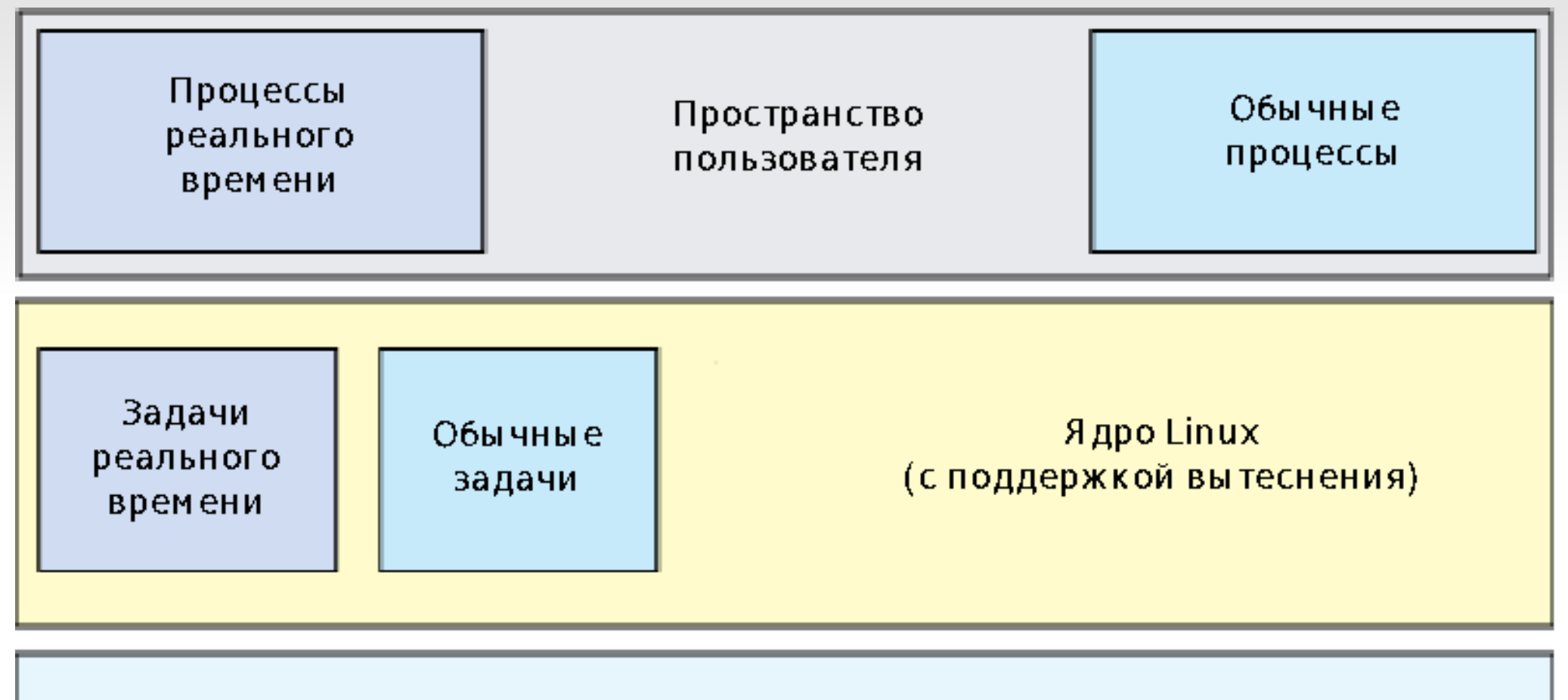

### **Операционные системы беспроводных маршрутизаторов, основанные на Linux:**

- **DD-WRT**
- **OpenWRT**
- **Gargoyle**
- **Tomato**
- **FreeWRT**

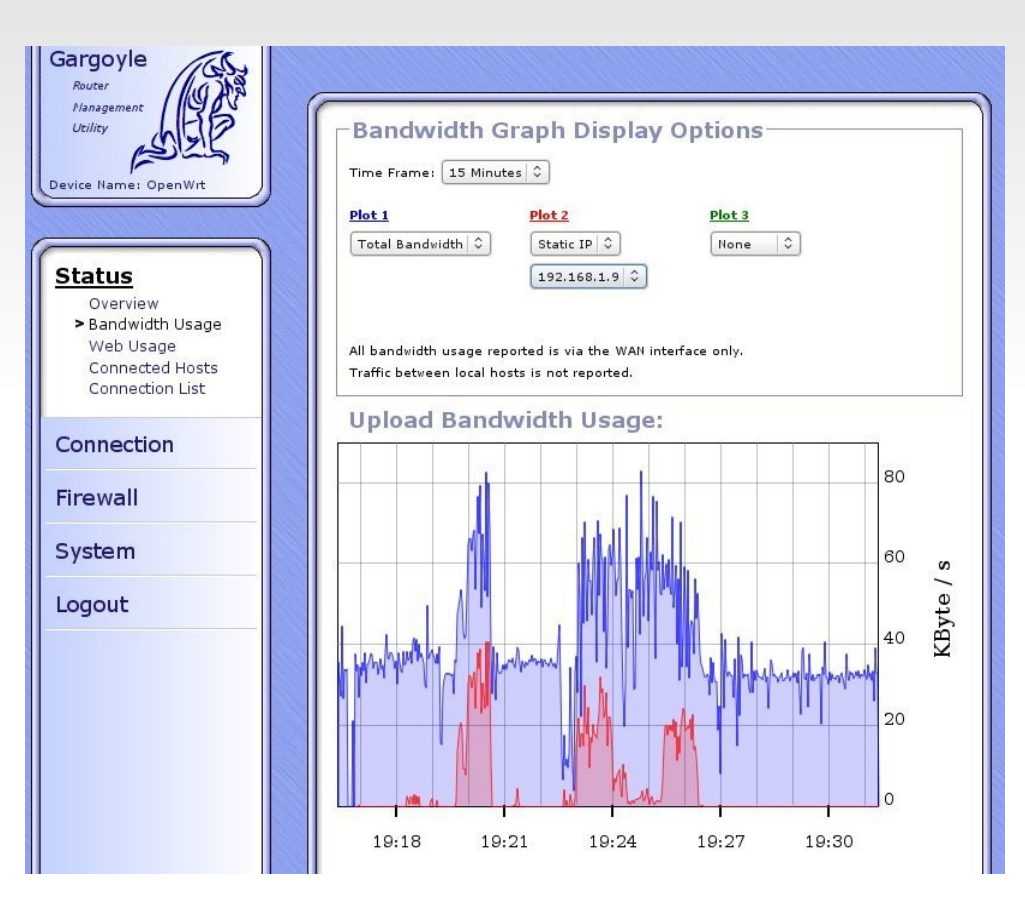

График трафика отправляемого с сетевого интерфейса в ОС Gargoyle

# **Спасибо за внимание**

## **Список использованной литературы**

*1.М. Тим Джонс Анатомия Linux-архитектур реального времени [Электронный ресурс] / URL:* 

*<http://www.ibm.com/developerworks/ru/library/l-real-time-linux>(дата обращения 10.05.2010)*

*2.Мир компьютерной автоматизации on-line [Электронный ресурс] / URL: [http://www.mka.ru](http://www.mka.ru/) (дата обращения 10.05.2010)*

*3.Open Source Automation Development Lab [Электронный ресурс] / URL:* 

*[http://www.osadl.org](http://www.osadl.org/) (дата обращения 10.05.2010)*

*4.Русский раздел википедии [Электронный ресурс] / URL:* 

*[http://ru.wikipedia.org](http://ru.wikipedia.org/) (дата обращения 10.05.2010)*

*5.Английский раздел википедии [Электронный ресурс] / URL:* 

*[http://ru.wikipedia.org](http://ru.wikipedia.org/) (дата обращения 10.05.2010)*

*6.Проект OpenNet - портал по открытому ПО, Linux, BSD и Unix системам [Электронный ресурс] / URL: [http://www.opennet.ru](http://www.opennet.ru/) (дата обращения 10.05.2010)*

*7.Проект FreeWRT [Электронный ресурс] / URL: [http://freewrt.org](http://freewrt.org/) (дата обращения 10.05.2010)*

*8.Боллапрагада В., Мэрфи К. Структура операционной системы Cisco IOS [Текст] / Боллапрагада В., Мэрфи К. М: Вильямс.2002 – 208 с. - ISBN: 5- 8459-0264-9*